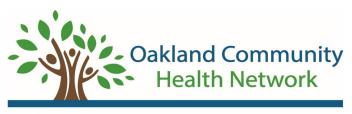

Developmental Disabilities • Mental Health • Substance Recovery

## New Hire Recipient Rights 4 Hour Webinar or In Person Training: www.oaklandchn.org

Log onto OCHN >How Do I...>SIGN UP FOR> Trainings> Scroll to find New Hire Rights Training-Virtual Webinar> Select a **Virtual Date Session**> Register Staff **proceed as a guest.** 

## OR

Log onto OCHN >How Do I...>SIGN UP FOR> Trainings> Scroll to find New Hire Rights In-Person Training. Select an **In-Person Session**> Register Staff **proceed as a guest.** 

Answers to registration questions: Your name, email, & phone #. County is Oakland, & Role: other) OCHN will email the link to the course the day before the scheduled training.

If you do not receive the link, then email jacobsb@oaklandchn.org

OCHN will email the NHRR certificates to the staff. Please forward that email with the completed certificate to the Arc

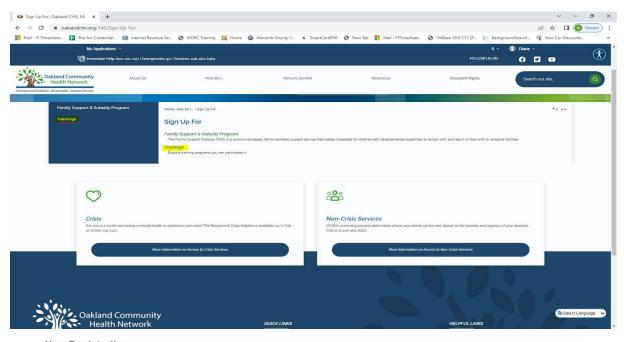

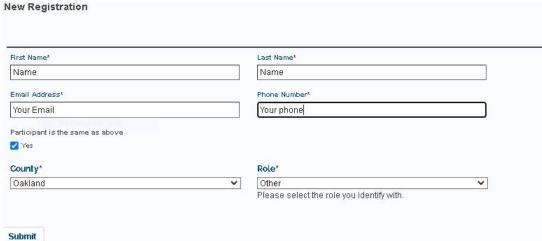